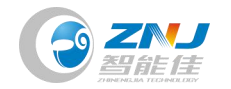

# Content

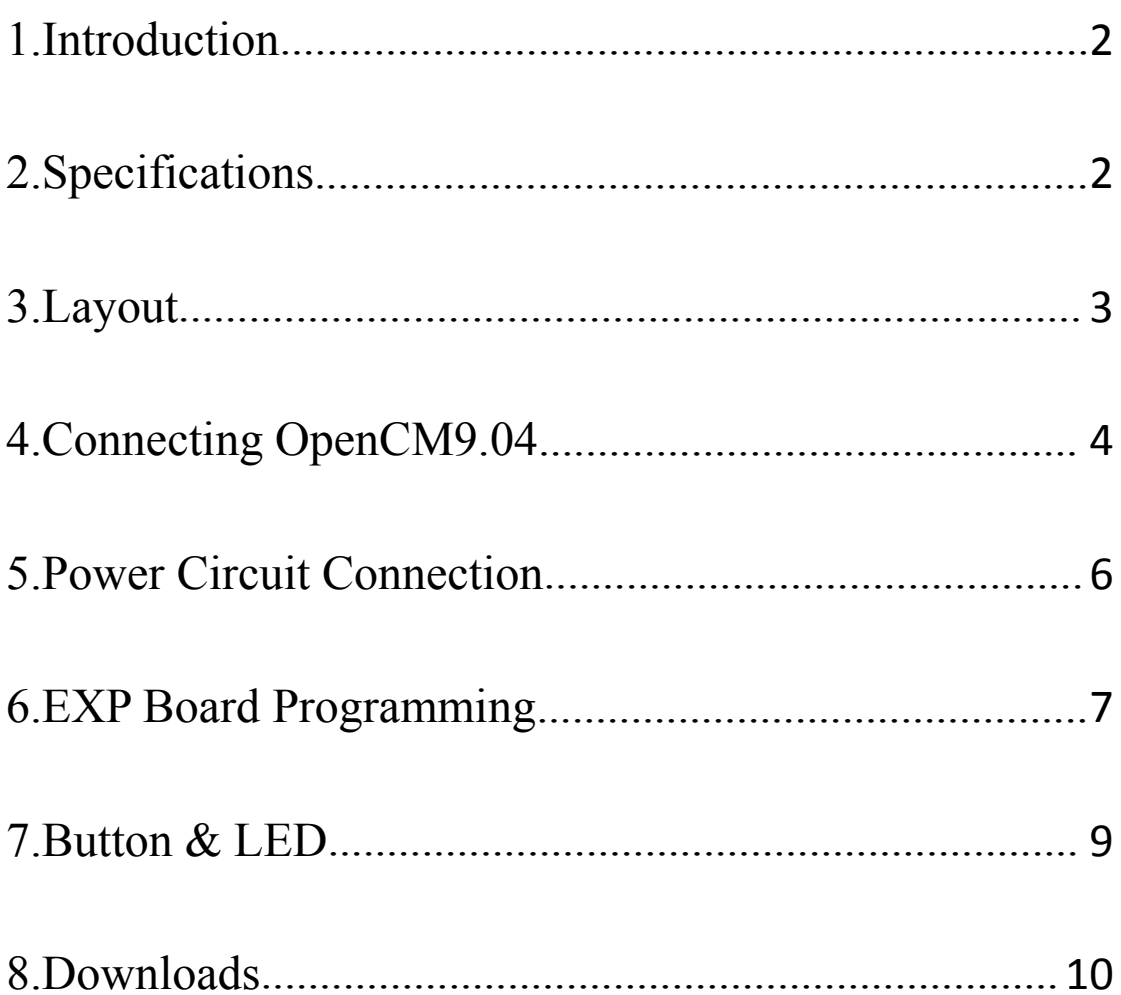

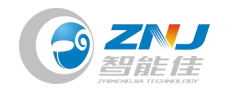

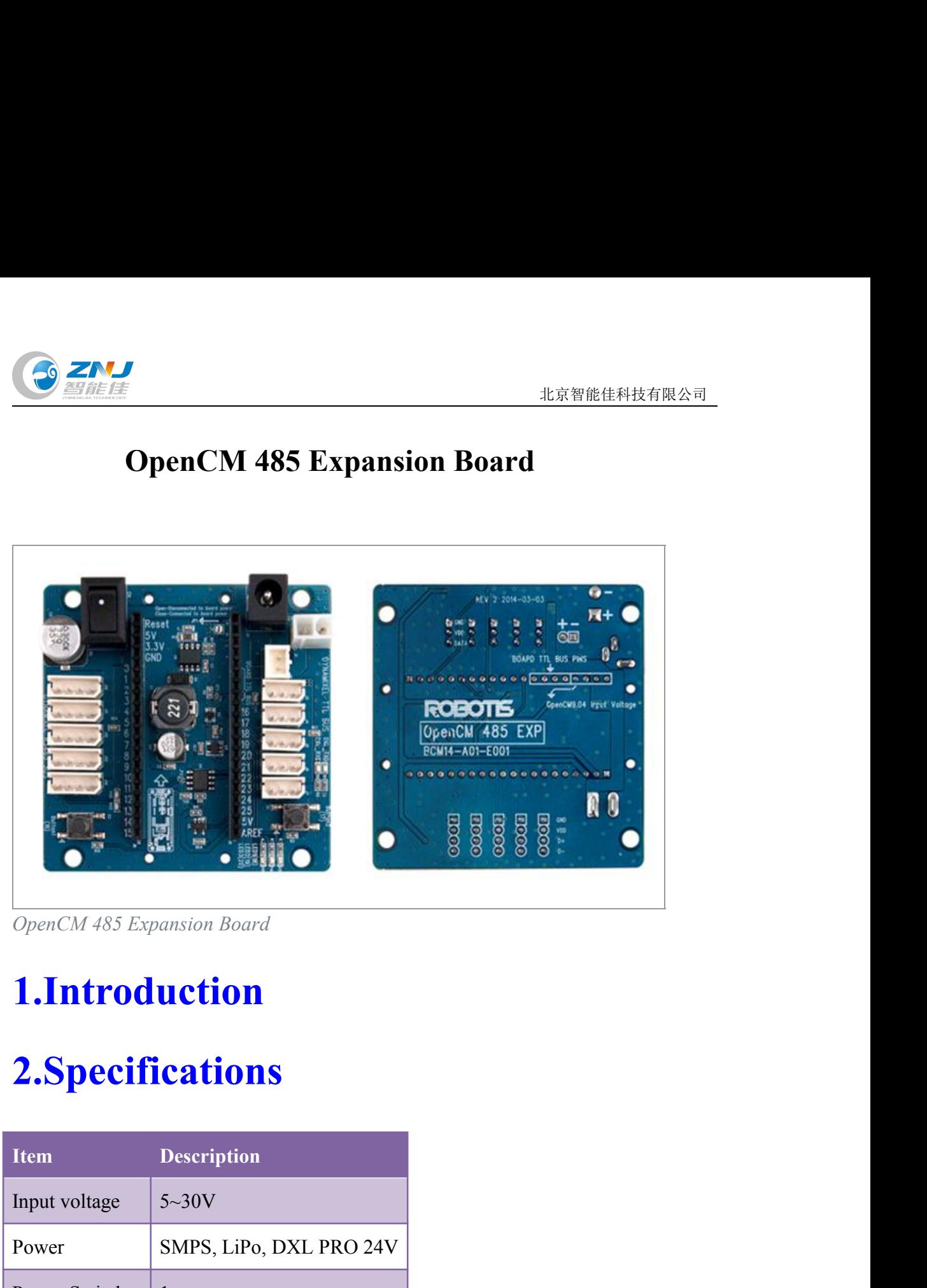

# <span id="page-1-0"></span>**1.Introduction**

## <span id="page-1-1"></span>**2.Specifications**

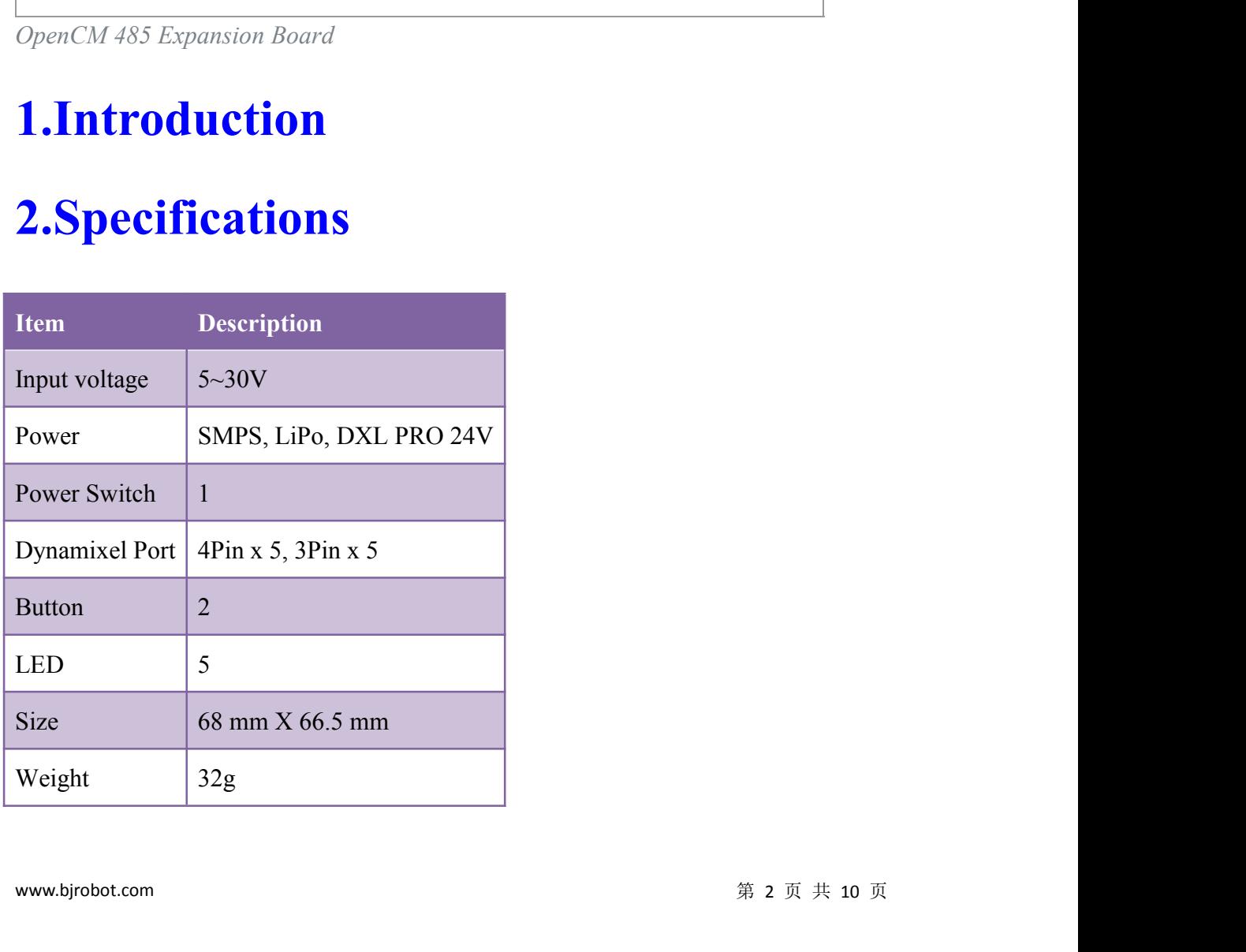

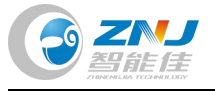

# <span id="page-2-0"></span>**3.[Layout](http://emanual.robotis.com/docs/en/parts/controller/opencm485exp/)**

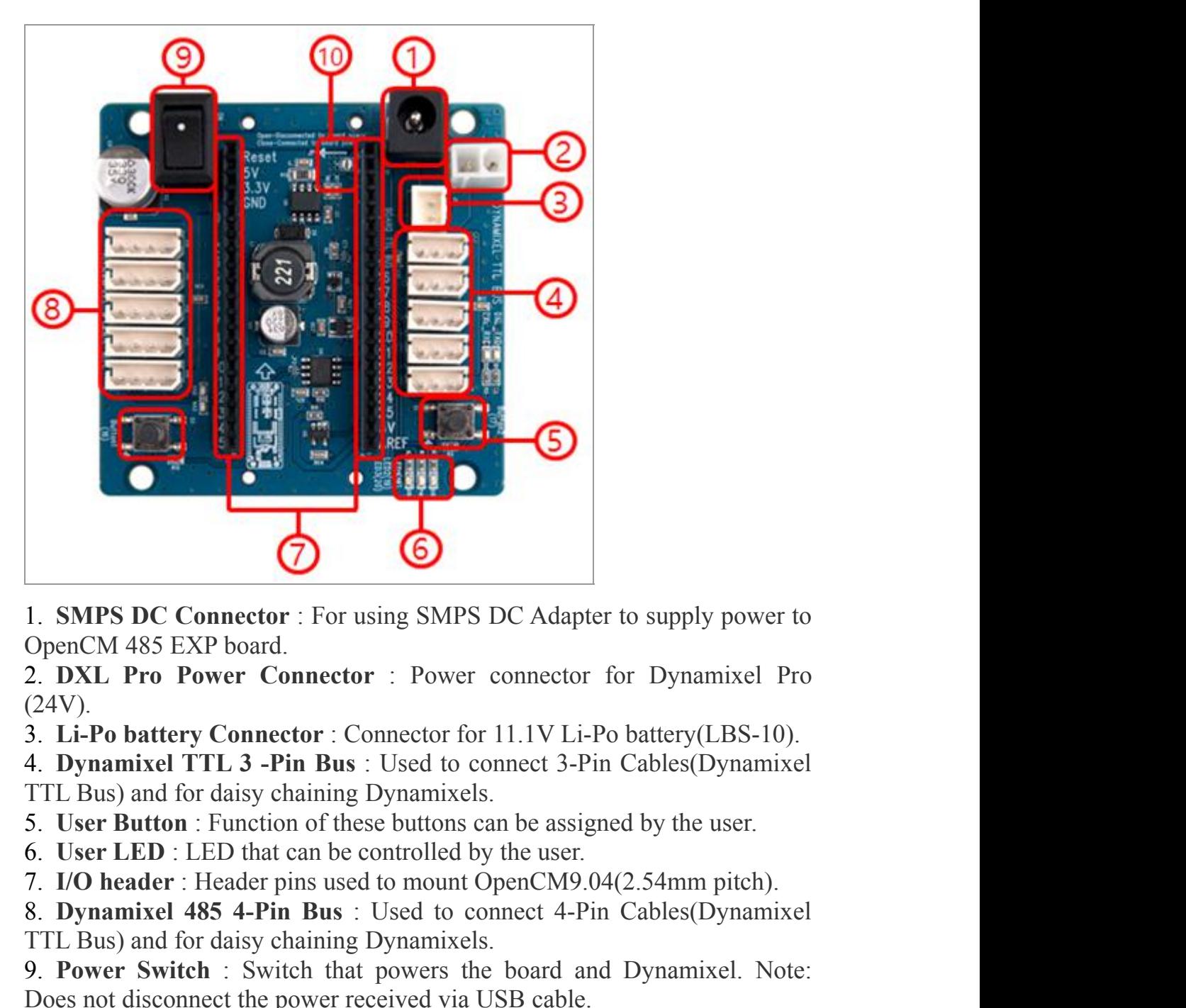

(24V).

**1. SMPS DC Connector**: For using SMPS DC Adapter to supply power to OpenCM 485 EXP board.<br>
2. **DXL Pro Power Connector**: Power connector for Dynamixel Pro<br>
2.4V).<br> **3. Li-Po battery Connector**: Connector for 11.1V Li-Po b TTL Bus) and for daisy chaining Dynamixels. 1. **SMPS DC Connector**: For using SMPS DC Adapter to supply power to OpenCM 485 EXP board.<br>
2. **DXL Pro Power Connector**: Power connector for Dynamixel Pro (24V).<br>
2. **Li-Po battery Connector**: Connector for 11.1V Li-Po ba 1. 50H S Decembet of 1.01 damg SM1.5 DC Atapter to supply power to OpenCM 485 EXP board.<br>
2. DXL Pro Power Connector : Power connector for Dynamixel Pro (24V).<br>
3. Li-Po battery Connector : Connector for 11.1V Li-Po batter DENTENT **Proper Connector** : Power connector for Dynamixel Pro (24V).<br> **2. DXL Pro Power Connector** : Connector for 11.1V Li-Po battery(LBS-10).<br> **4. Dynamixel TTL 3 -Pin Bus** : Used to connect 3-Pin Cables(Dynamixel TTL B 2. DALE THO TOWET COINCECT 1. TOWER COINCERD TO Dynamixel THO (24V).<br>
3. Li-Po battery Connector : Connector for 11.1V Li-Po battery(LBS-10).<br>
4. Dynamixel TTL 3 -Pin Bus : Used to connect 3-Pin Cables(Dynamixel<br>
5. User B **WARNING**: LED INTERT THE PINCIPE ON THE USE OF THE PINCIPE OF THE PINCIPE OF THE BUS) and for daisy chaining Dynamixels.<br>**WARNINGALE CAN CONTE CAN CONSTANT CAN ARTLE CAN ARTLE Bus** and for daisy chaining Dynamixels.<br>**P. P** 

From the power received via USB capter.<br>
10. **JP1 Jumper**: Jumper that determines whether the power inputted onto<br>
OpenCM 485 EXP will be supplied to OpenCM9.04 board or not.<br>
WARNING: Check the pinout i<sup>The pinout of Dyn</sup>

<span id="page-3-0"></span>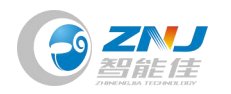

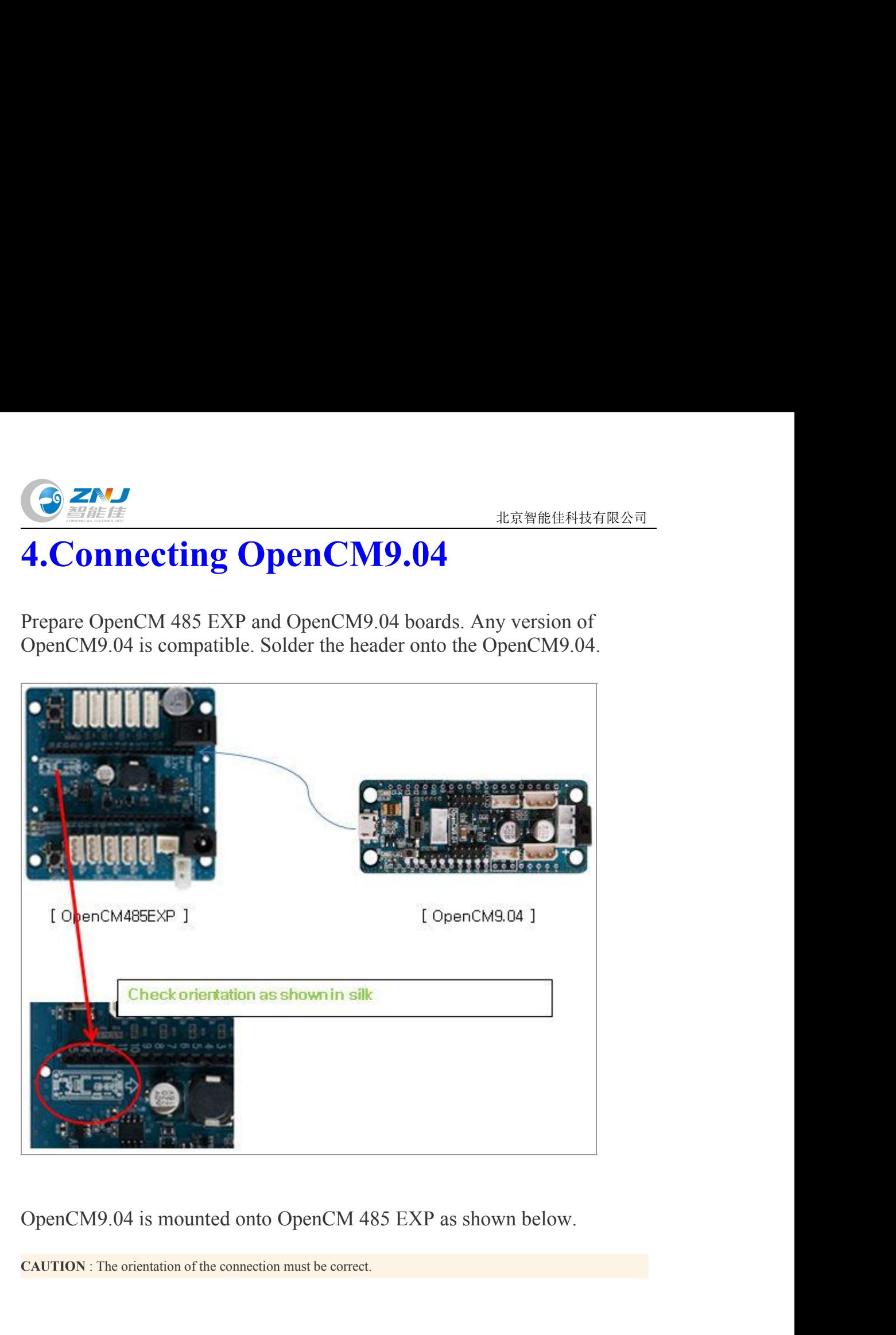

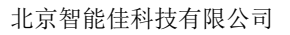

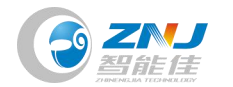

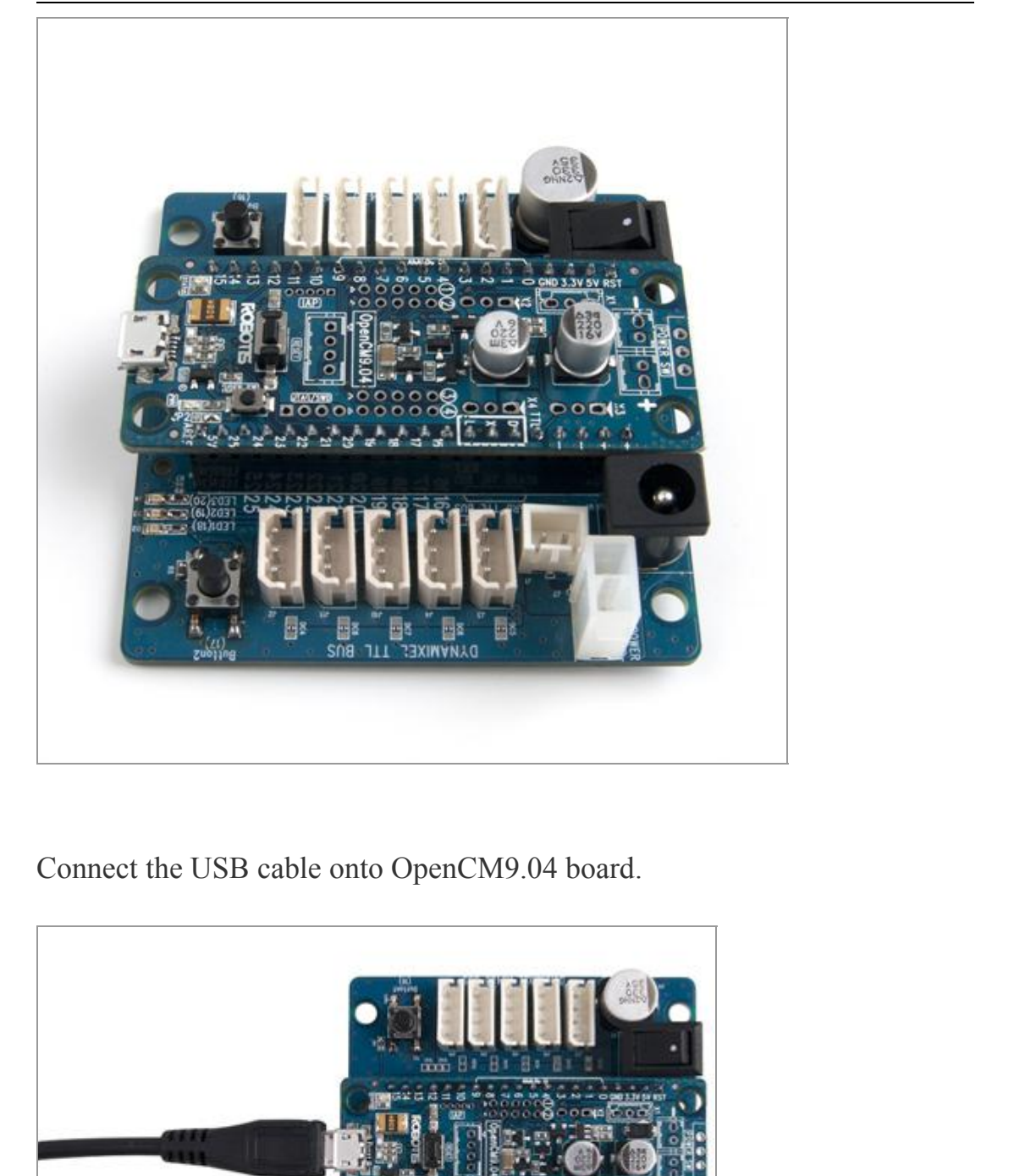

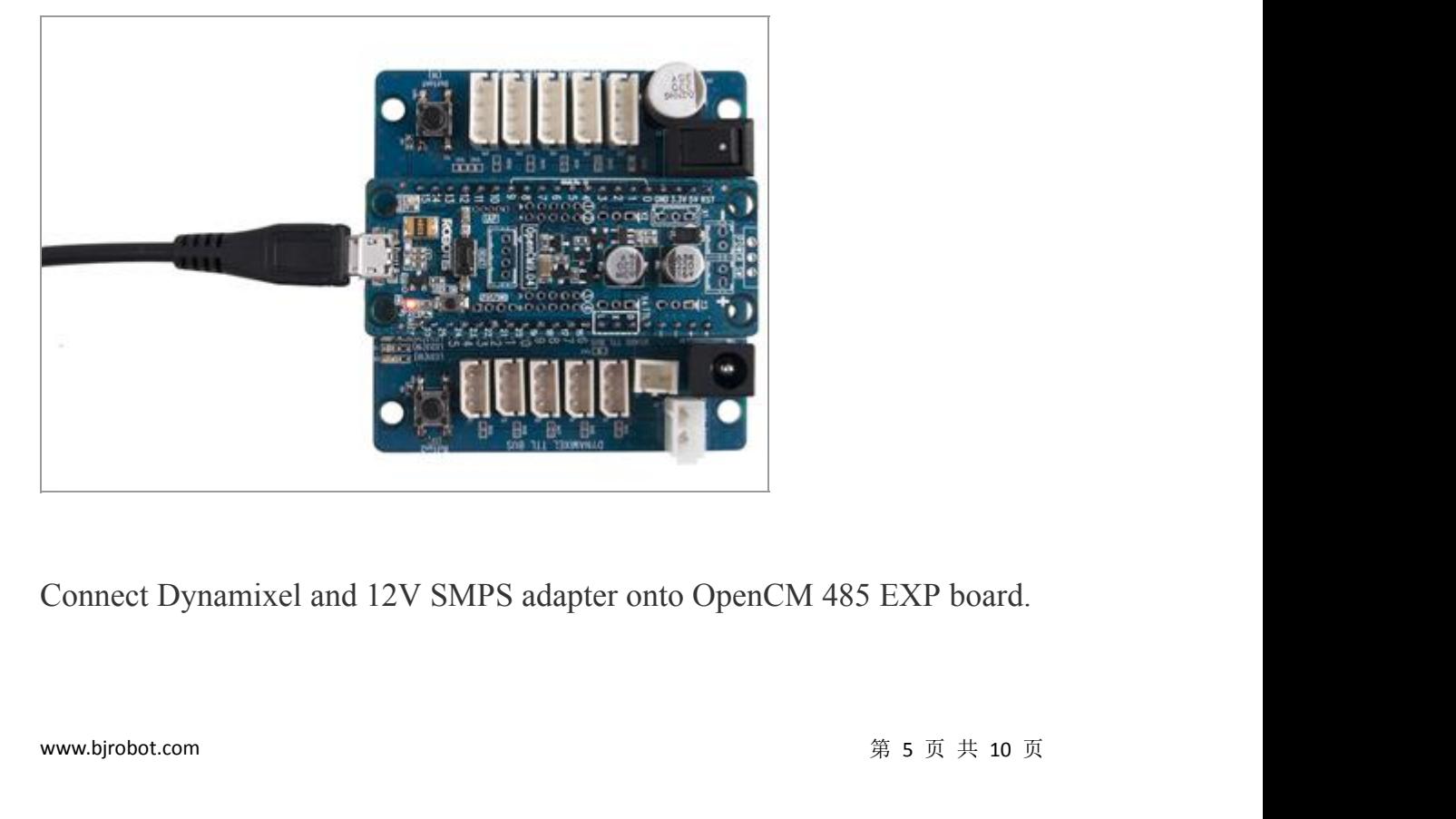

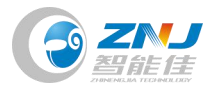

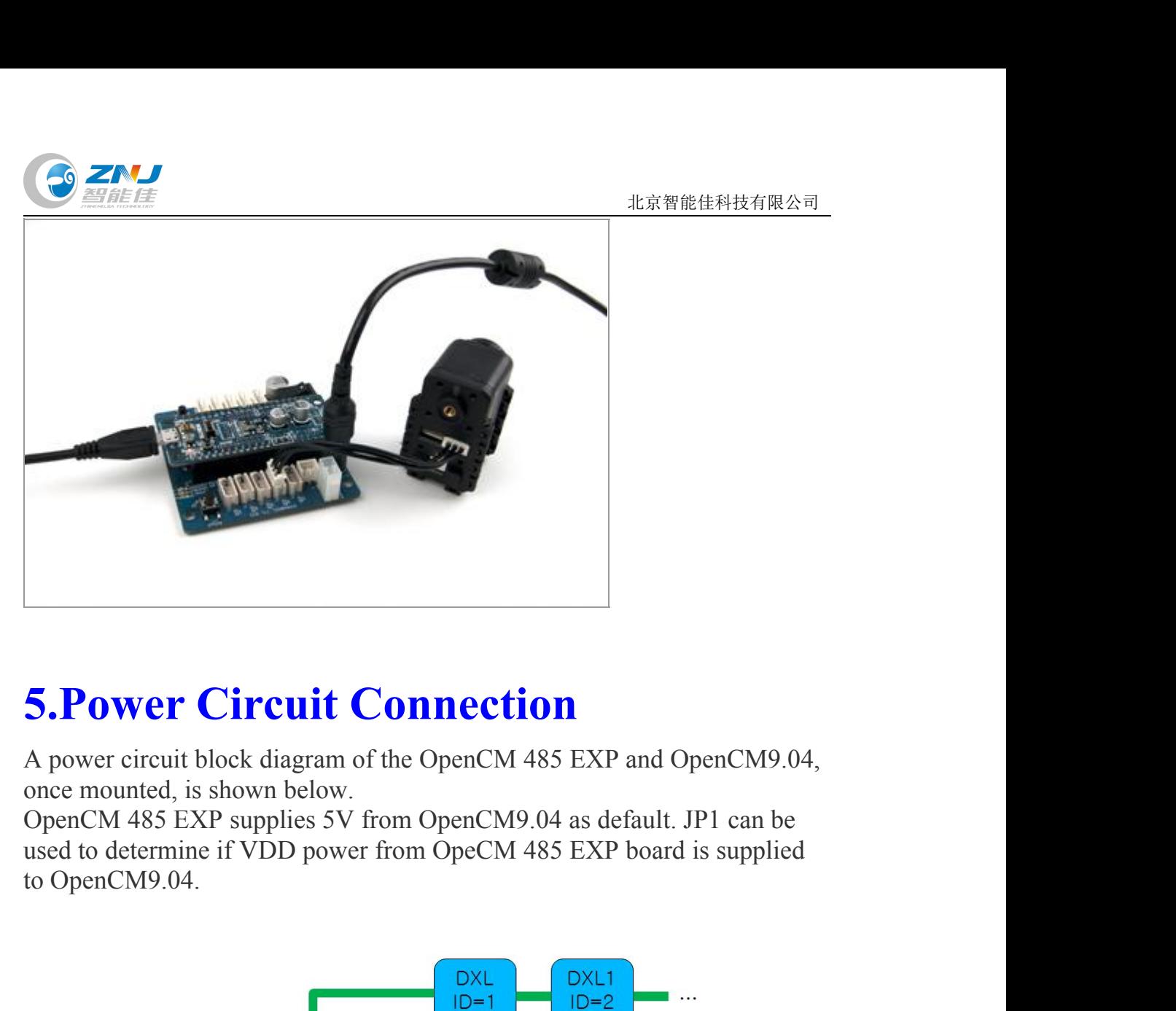

<span id="page-5-0"></span>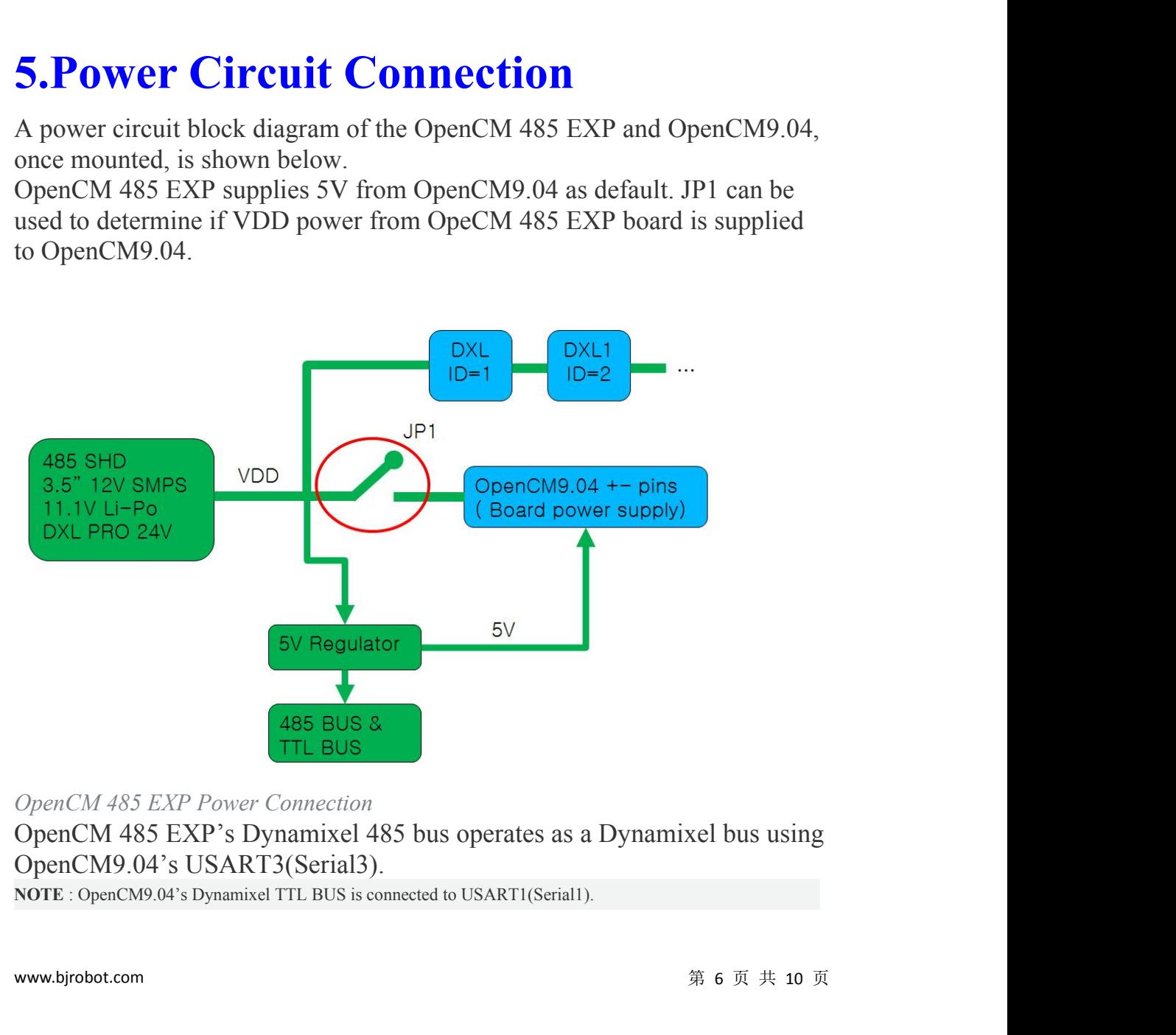

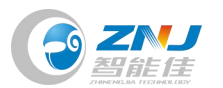

北京智能佳科技有限公司

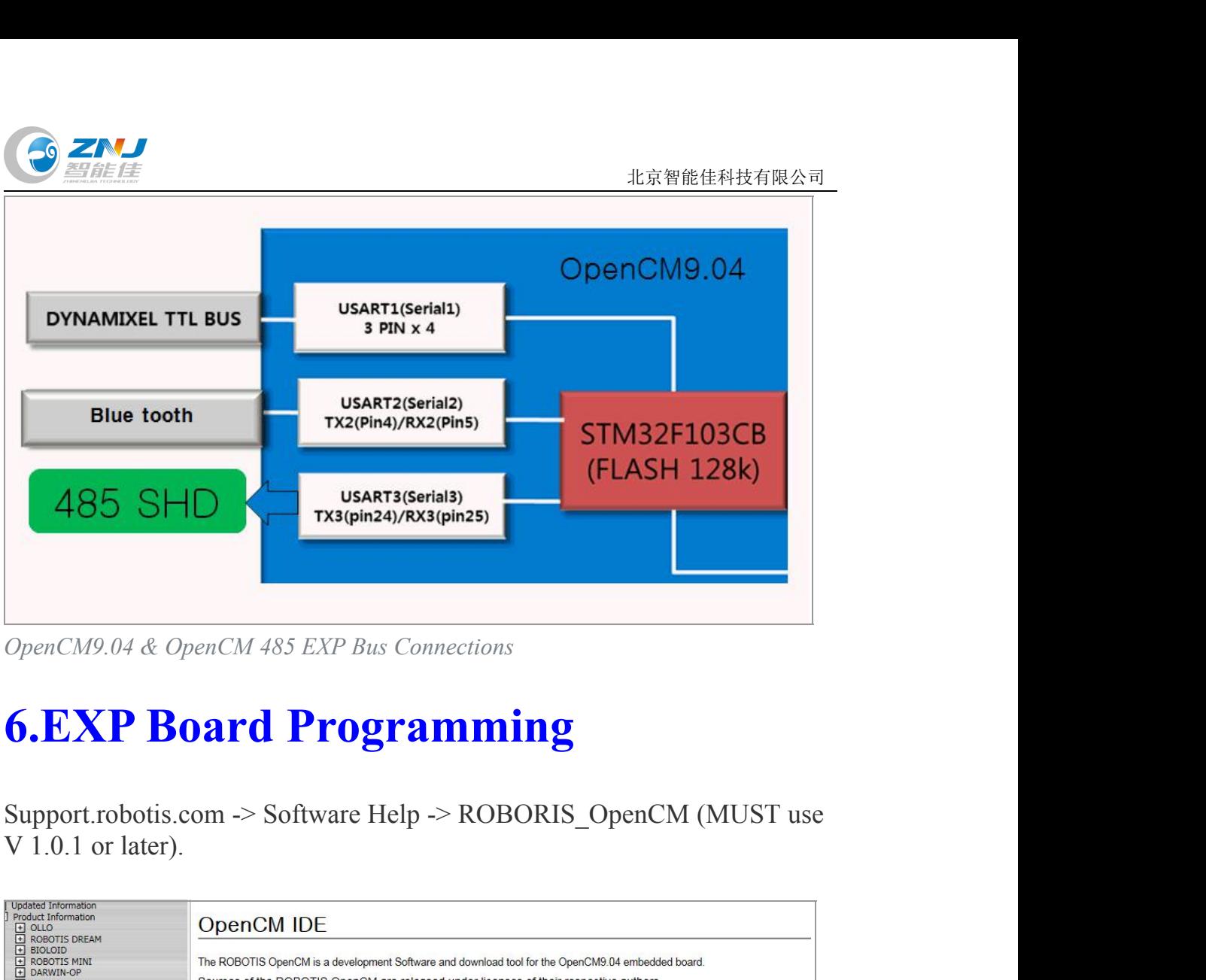

<span id="page-6-0"></span>

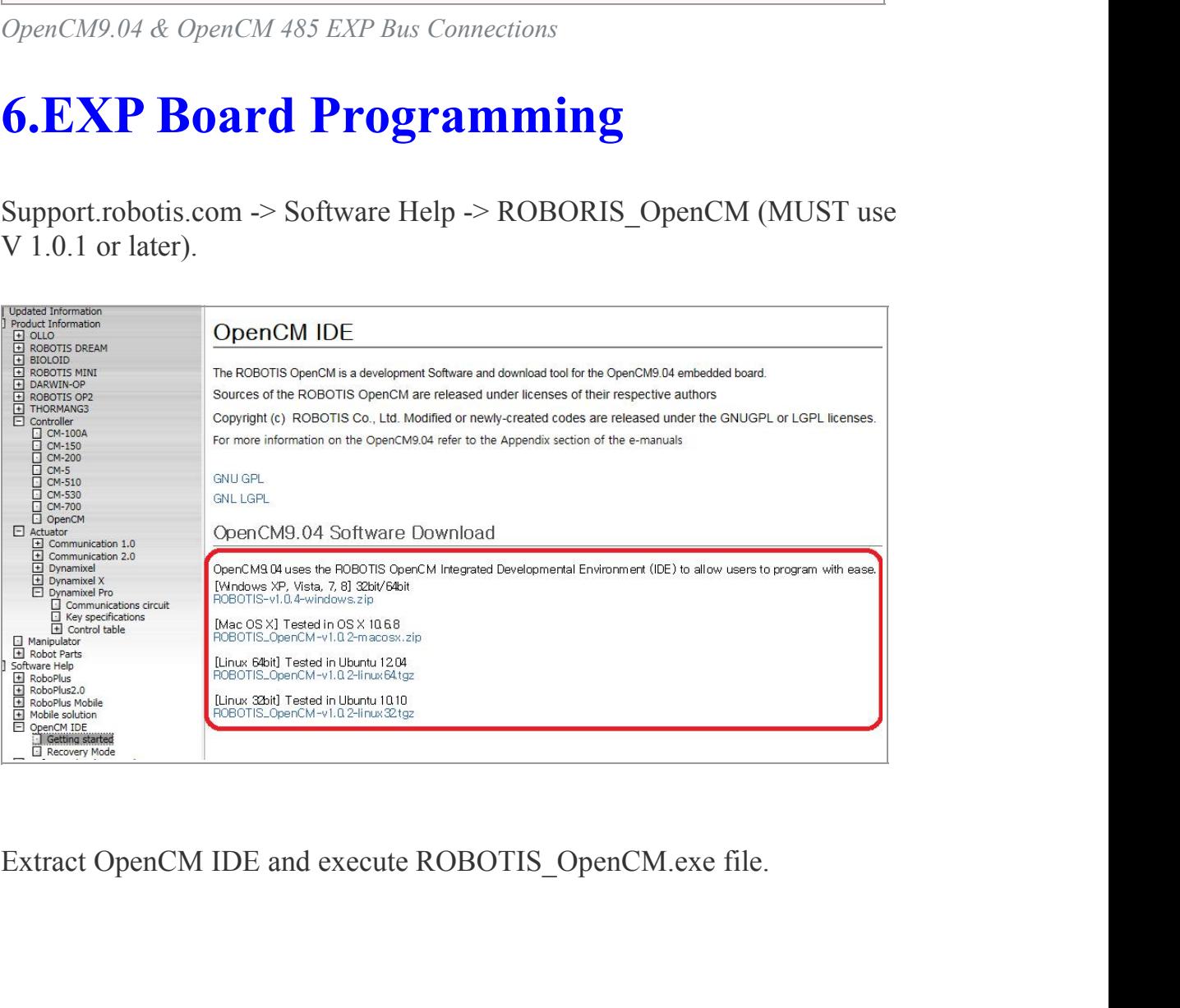

www.bjrobot.com <sup>第</sup> <sup>7</sup> 页 共 <sup>10</sup> <sup>页</sup>

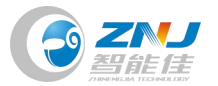

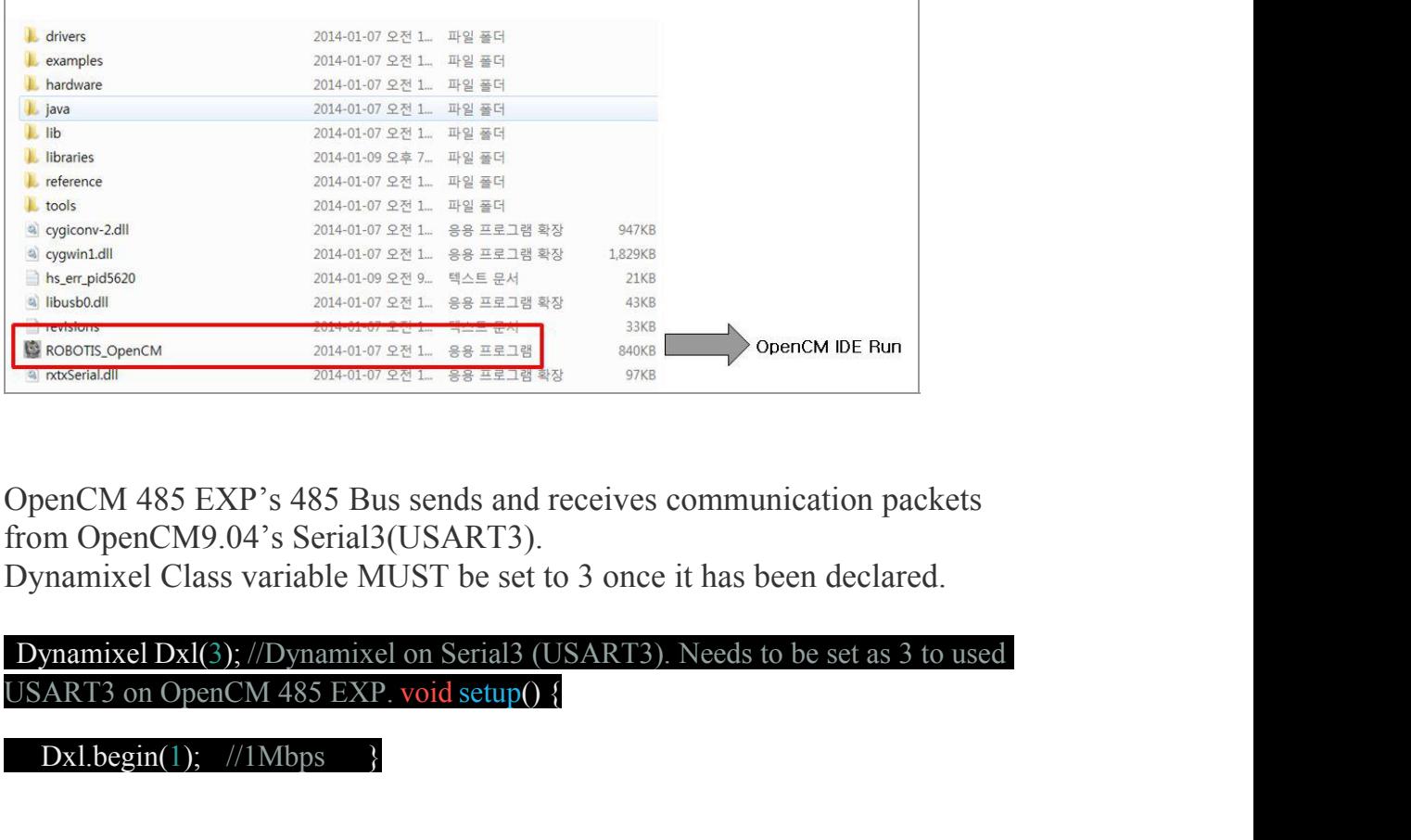

DenCM 485 EXP's 485 Bus sends and receivant OpenCM9.04's Serial3(USART3).<br>
Dynamixel Class variable MUST be set to 3 c<br>
Dynamixel Dxl(3); //Dynamixel on Serial3 (USAR<br>
SART3 on OpenCM 485 EXP. void setup() {<br>
Dxl.begin(1)

# EXECUTE SET AND SET AND SET AND SET AND ASSEMBLANCE THE SET AS SET AND SET AND SET AND SET AND SET AND SET AND SET AND SET AND SET AND SET AND SET AND SET AND SET AND SET AND SET AND SET AND SET AND SET AND SET AND SET AND

Dxl.begin(1);  $//1Mbps$ 

Dxl.writeWord(6, 30, 0);

Dxl.writeWord(2, 30, 0);

delay(1000);

Dxl.writeWord(6, 30, 1023);

Dxl.writeWord(2, 30, 4,095);

delay(1000);

}

Click on "Download" button indicated below to download the program.<br>  $\frac{1}{2}$  8  $\pi$  # 10  $\pi$ Dxl.writeWord(2, 30, 0):<br>
delay(1000);<br>
Dxl.writeWord(6, 30, 1023);<br>
Dxl.writeWord(2, 30, 4,095);<br>
delay(1000);<br>
}<br>
Click on "Download" button indicated below to download the program.

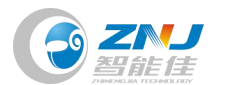

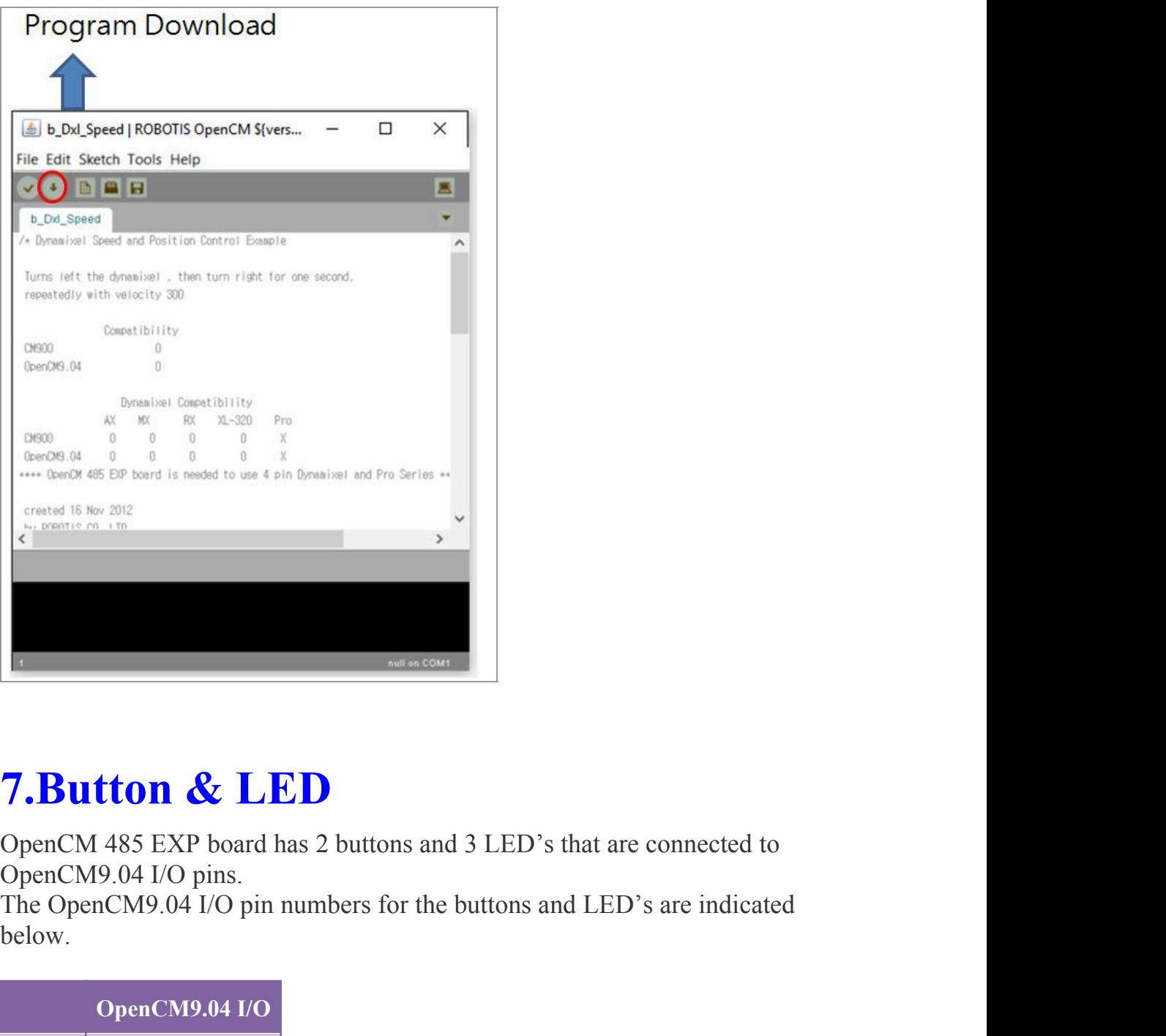

<span id="page-8-0"></span>**COMPUTE 18 ACCOMPUTE 18 ACCOMPUTE 18 ACCOMPUTE 18 ACCOMPUTE 18 ACCOMPUTE 18 ACCOMPUTE 18 ACCOMPUTE 18 ACCOMPUTE 18 ACCOMPUTE 18 ACCOMPUTE 18 ACCOMPUTE 18 ACCOMPUTE 18 ACCOMPUTE 18 ACCOMPUTE 18 ACCOMPUTE 18 ACCOMPUTE 18 AC** 

below.

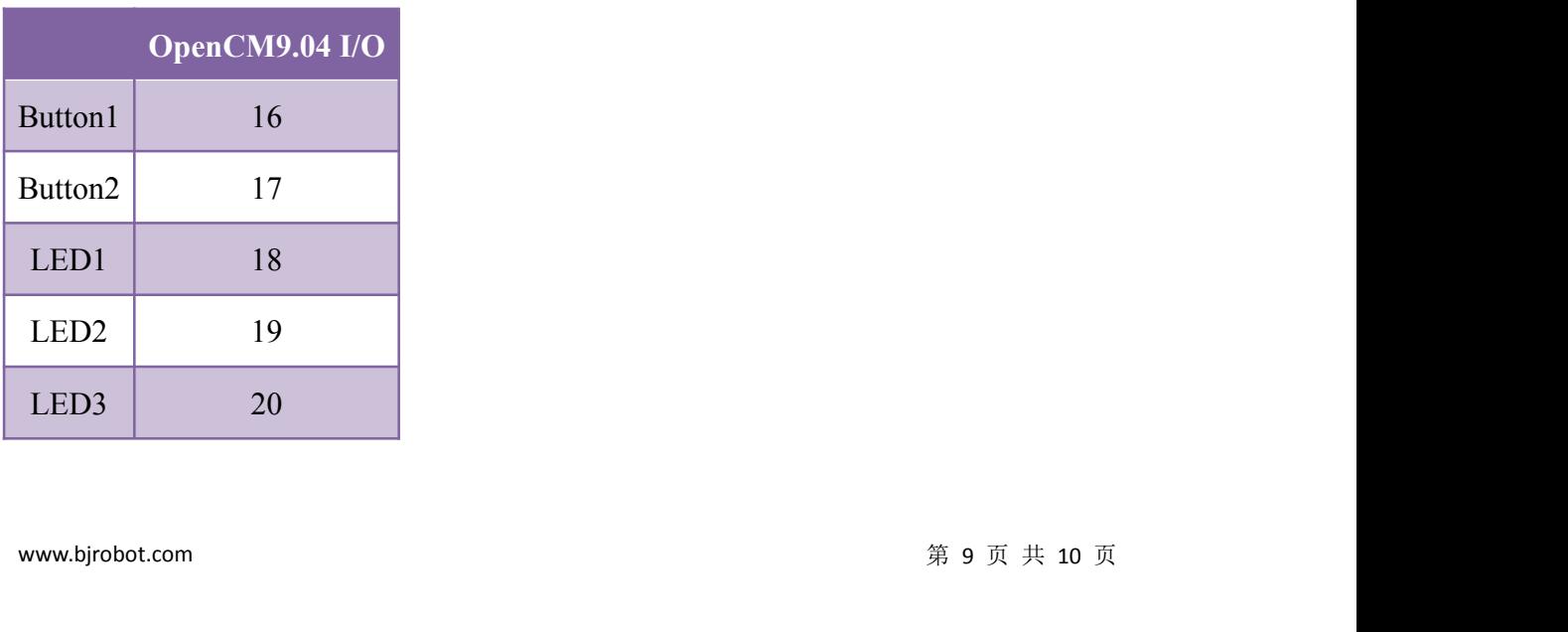

<span id="page-9-0"></span>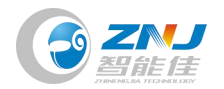

# **8.Downloads BUTAND AND AND SURFERENT SUBSEX CONTINUES.**<br>
Download PDF PCB Schematic<br>
C 2018 ROBOTIS. Powered by Jekyll & Minimal Mistakes. **O**<br>
<del>EXAMROBOTIS</del><br> **EXAMPLE POB Schematic**<br> **C** 2018 ROBOTIS. Powered by Jekyll & Minimal Mistakes.